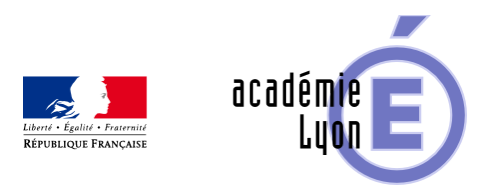

## **Cycle 3 - Quadrilatère - Diaporama**

- Enseigner - Cycle 4 - Séance Pédagogique -

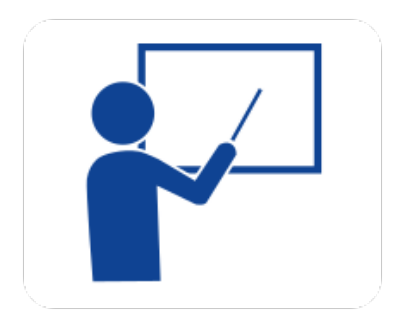

Date de mise en ligne : dimanche 5 octobre 2008 Date de parution : 5 octobre 2008

**Copyright © Mathématiques - Académie de Lyon - Tous droits réservés**

## Un quadrilatère est une figure qui a 4 côtés.

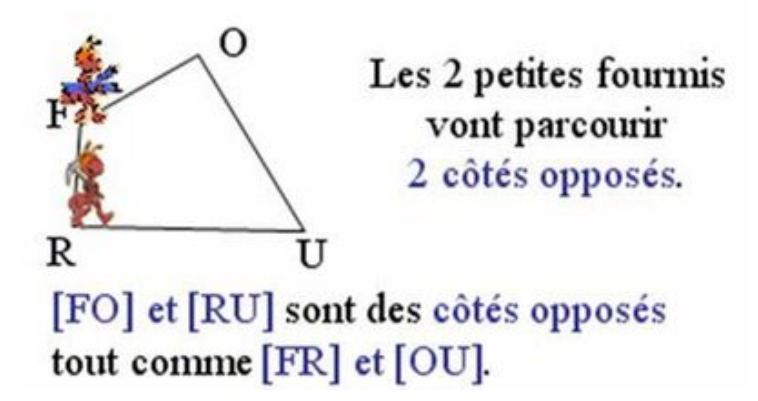

## **6\_quadrilateres-3.jpg**

**– Objectif** : Tracer des quadrilatères connaissant la mesure des côtés ou des diagonales

**– Thème(s) et sous-thème(s)** : Configurations-constructions

**– Niveau** : Sixième

**– Logiciel utilisé** : pour la lecture : visionneuse Powerpoint ou OpenOffice (légères dégradations), pour la modification Powerpoint ou OpenOfiice

**– Intérêt de l'utilisation de l'ordinateur** : facilite le débat en classe entière à l'aide d'animations, de photos et de figures géométriques (cabri). La séance d'exercices sera soutenue par l'utilisation du diaporama en défilement automatique correspondant (le cours défile en boucle à l'écran).

**– Durée** : jusqu'à 20 minutes par quadrilatère complétée par la séance d'exercices avec le diaporama automatique comme aide.

Cadre d'utilisation : en classe entière avec un système de vidéo projection ou une télévision.

**– Auteur** : Martine Pieaud-Martin et Mireille Buonanno (collège Jean Jaurès Villeurbanne, groupe UPO)

**– Déroulement de la séquence** : Par un dialogue professeur élève le diaporama permet de découvrir les généralités sur les quadrilatères ou le cerf-volant ou le rectangle ou le losange ou le carré. Chacune des présentations est suivie d'une séance d'exercices où les élèves tracent des quadrilatères alors que le diaporama automatique se déroule à l'écran.

## **– Fichiers**

Téléchargement de tous les fichiers compressés

https://maths.enseigne.ac-lyon.fr/spip/local/cache-vignettes/L64xH64/zip-f045b.svg  **quadrilatere-4.zip**